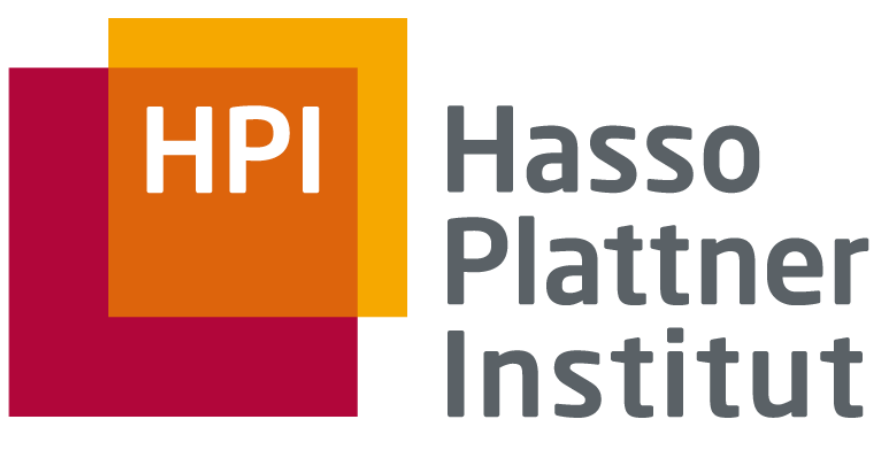

IT Systems Engineering | Universität Potsdam

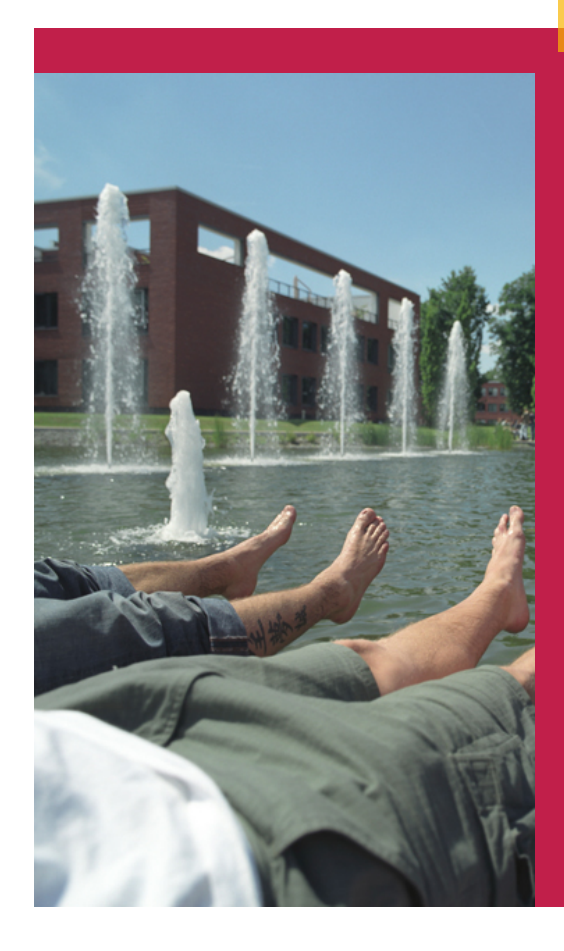

# Clusterinstallation mit FAI

Betriebssystemadministration Hasso Plattner Institut Potsdam

Daniel Taschik 28. Mai 2008

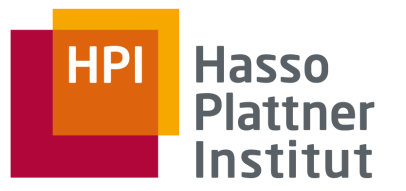

### Übersicht

- 1. Einführung
- 2. Die Lösung FAI
- 3. Wie funktioniert FAI?
- 4. Live Demo
- 5. Wie installiere ich FAI unter Debian?
- 6. Wie konfiguriere ich FAI?
- 7.Vorteile und Anwendungsgebiete
- 8. Fragen
- 9. Quellen

# Hasso

#### 1. Einführung

- Szenario: Installation einer Vielzahl von Rechnern
- teilweise inhomogene Hardware
- Installation mit CD/DVD ineffizient
- Netzwerkinstallation notwendig
- Beantwortung von Fragen während der Installation problematisch
- Wunsch nach Automatisierung

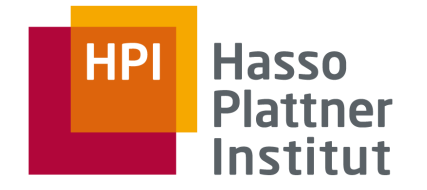

#### 2. Die Lösung - FAI

 $\overline{\mathcal{A}}$ 

- FAI = Fully Automatic Installation
- entwickelt vom Debianprojekt
- verwendet um Linux automatisiert zu Installieren
- Installation vorzugsweise über Netzwerk
- äußerst flexibel und skalierbar
- Klassenbasiert
- installiert und konfiguriert große Anzahl von Rechnern innerhalb weniger Minuten
- keine Interaktion des Administrators notwendig

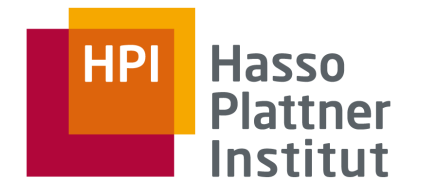

#### 3. Wie funktioniert FAI?

5

- FAI-Server mit DHCP, TFTP, NFS und FAI Paketen
- Client bootet via PXE und erhält Netzwerkeinstellungen vom DHCP
- PXE Client lädt vom TFTP-Server den pxelinux Boot Loader und führt diesen aus
- Kernel startet und mounted Root-Filesystem via NFS
- FAI initiale Startup-Skripte wird ausgeführt
	- Partitionierung der Festplatte
	- Formatierung der Festplatte
	- Installation der Softwarepakete
	- Konfiguration der Software und reboot des Clients

Betriebssystemadministration | HPI | Daniel Taschik | 28.Mai 2008

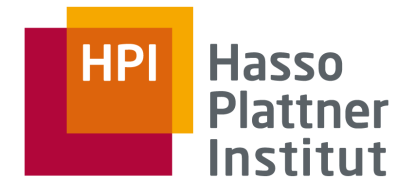

#### 4. Livedemo

6

- Client wird mit Debian/Lenny (testing) installiert
- FAI Demoinstallation
- Dauer ca. 6 min

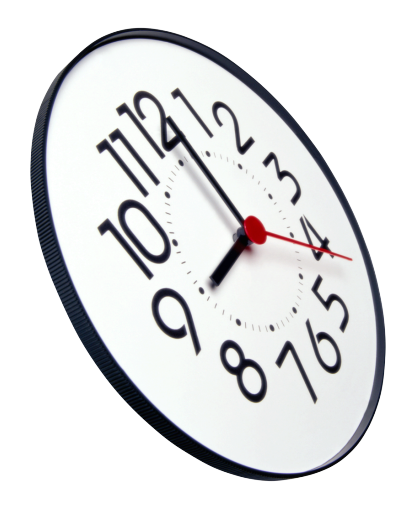

Betriebssystemadministration | HPI | Daniel Taschik | 28.Mai 2008

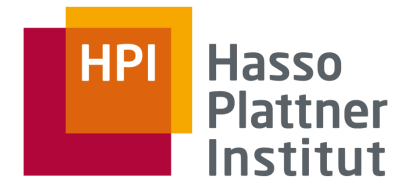

• Debian vorinstalliert

- empfehlenswert: lokaler Debianmirror, eigenes apt Repository
- apt-get install fai-quickstart live-initramfs
- Konfiguration des DHCP
	- MAC-Adressen werden IPs/Hostnamen zugeordnet
- Konfiguration des TFTPd

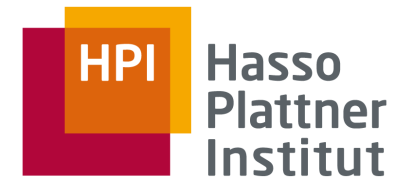

- /etc/fai/ Verzeichnis mit Konfigurationsdateien für FAI Server
- /etc/fai/fai.conf Konfiguration für FAI
- /etc/fai/make-fai-nfsroot.conf enthält Definitionen für das Erstellen der NFS Verzeichnisse
- fai-setup erstellt initiales NFSROOT Verzeichnis
- fai-chboot erstellt Basiskonfiguration für Client

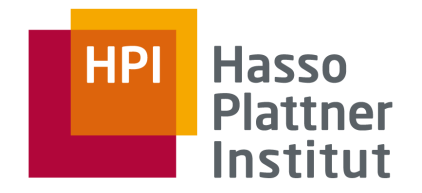

- /srv/fai/config Klassenkonfiguration
	- class/ Standardwerte für Installation (.var)
	- debconf/ debconf Skripte für "Beantwortung der Fragen"
	- disk config/ Partitionierung der Klassen
	- files/ Systemkonfigurationen
	- package\_config/ zu installierende Pakete
	- scripts/ auszuführende Skripte
- /srv/fai/nfsroot NFSRoot
- /srv/tftp/fai TFTP Clientconfig

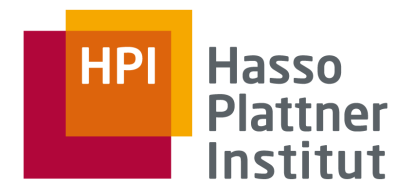

- hohe Flexibilität und Skalierbarkeit ermöglichen Einsatz in großen Rechenzentren und Forschungseinrichtungen
- klassenbasierte Konfiguration ermöglich individuelle Installationsszenarien
- kann auch zur Installation in Verbindung mit Windows verwendet werden
- plattformunabhängig
- wird in Münchener Stadtverwaltung zur Linux-Migration verwendet
- Betriebssystemadministration | HPI | Daniel Taschik | 28.Mai 2008 • viele der TOP500 Cluster nutzen FAI

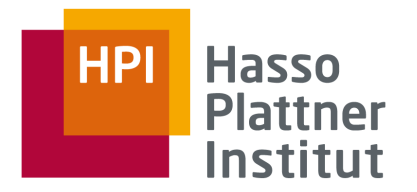

#### 8. Fragen

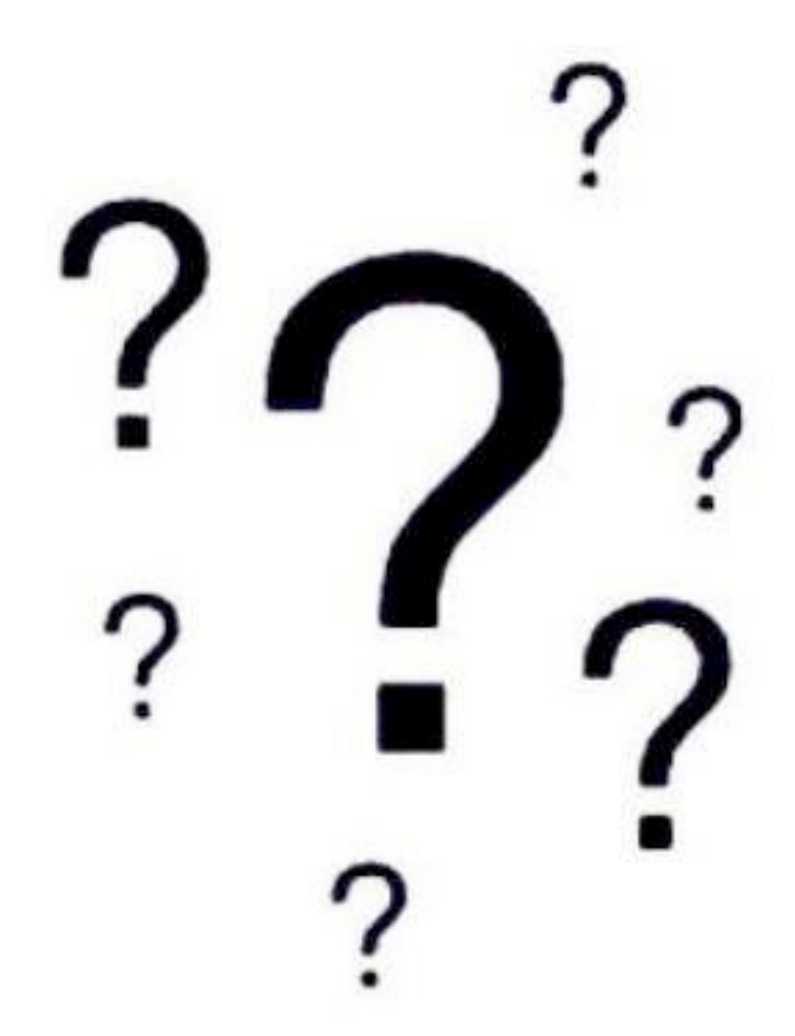

Betriebssystemadministration | HPI | Daniel Taschik | 28.Mai 2008

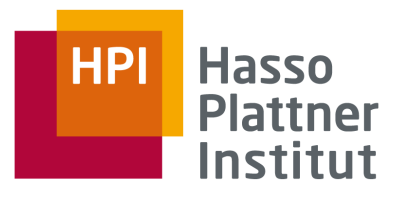

- http://www.informatik.uni-koeln.de/fai/ (16.5.08)
- http://www.rrze.uni-erlangen.de/dienste/arbeitenrechnen/linux/howtos/booten/pxe.shtml (20.5.08)
- http://www.slashconcept.com/ (17.5.08)
- http://debiananwenderhandbuch.de/fai.html (22.5.08)
- IRC: #fai @ irc.oftc.net

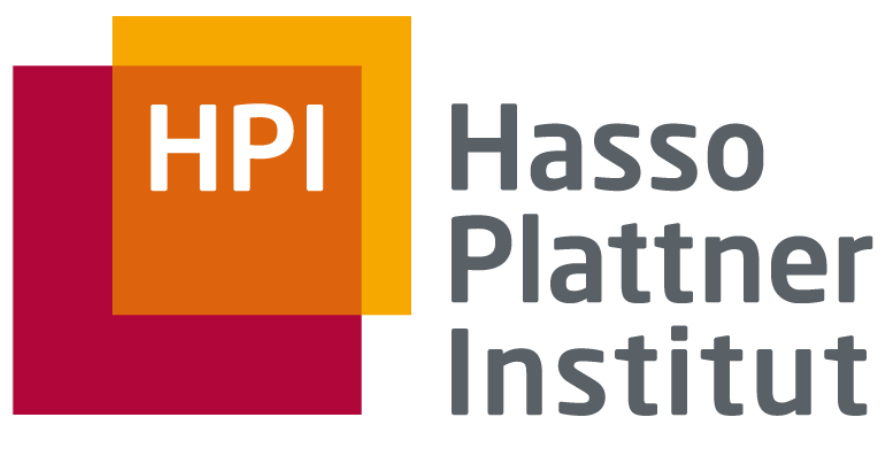

IT Systems Engineering | Universität Potsdam

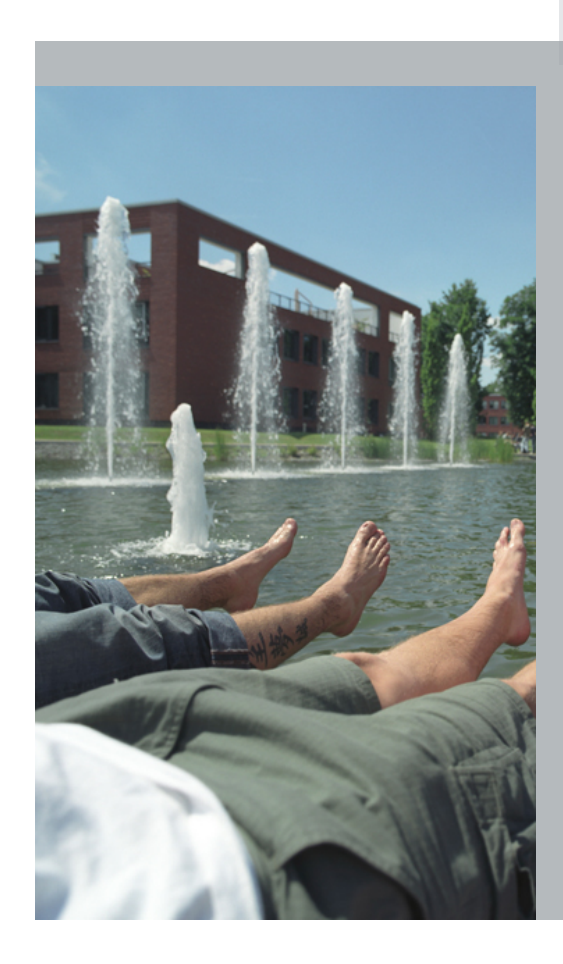

## Danke für Ihre Aufmerksamkeit

für weitere Fragen: daniel.taschik@student.hpi.uni-potsdam.de